### Processamento Paralelo Utilizando GPU

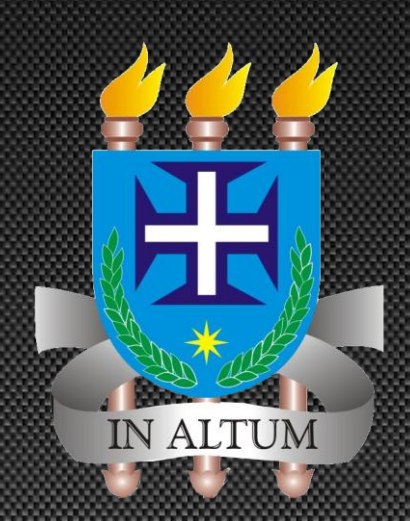

#### Universidade Estadual de Santa Cruz

TERRA DE TODOS N

Bahia ISecretaria de Ciência,

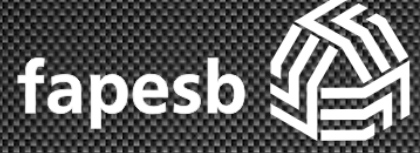

Fundação de Amparo à Pesquisa do Estado da Bahia

Bruno Pereira dos Santos Dany Sanchez Dominguez Esbel Evalero Orellana

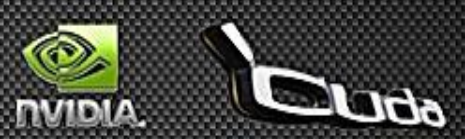

# Cronograma

- Breve introdução sobre processamento paralelo
- **O** que é CUDA?
- Problema abordado (Fractal de Mandelbrot)
- Características da Tecnologia CUDA
- **Implementação do Algoritmo**
- Resultados Obtidos
- Conclusões e Trabalhos Futuros

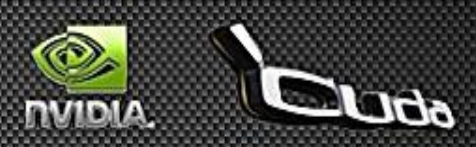

## Introdução

#### **Enricessamento Paralelo**

- Resolução de problemas computacionais de grande porte
	- Engenharia nuclear
	- Física médica
	- Bioinformática
	- **Engenharia genética** 
		- Fontes [Aiping D, 2011] [Alonso P. 2009], [Goddeke D. 2007]
- Redução de tempo
	- Clusters
	- Grides
- **Tecnologias** 
	- **CPU** versus GPU

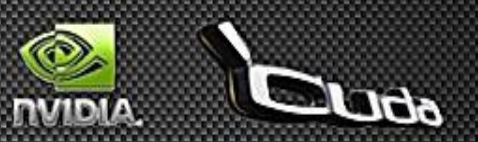

### Introdução

- Processamento Paralelo em GPU
	- Multi- e many-cores CPU
	- **Massively parallel accelerators**

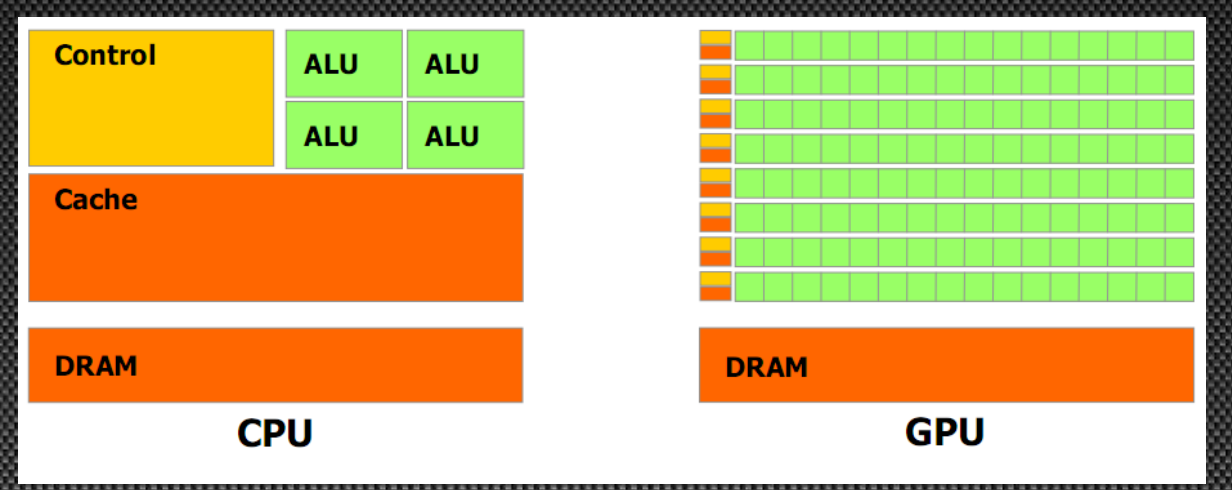

Figura 1 – Arquiteturas CPU x GPU [Nvidia - 1]

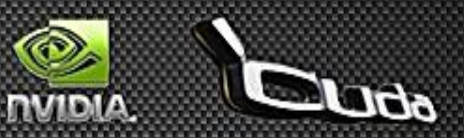

## Introdução

 GPGPU (acrônimo de General-purpose Computing on Graphics Processing Units) Marks Harris em 2002 definiu o uso das GPUs para fins não gráficos Fonte [GPGPU.org] OpenCL (Open Computing Language) Visa por em Prática a GPGPU Framework mantido pelas empresas Intel, AMD, Nvidia, Apple Inc, ATI. **Fonte [Nvidia - 3]** 

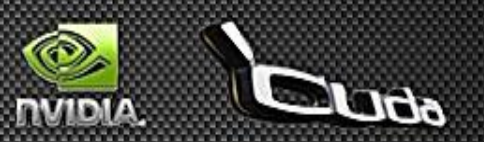

# O que é CUDA?

- **CUDA (Computing Unified Device** Architecture)
	- Criada pela Nvidia
	- Aplicar o GPGPU nas placas da Nvidia
	- **Extensão da linguagem C e C**++
	- Oferece uma API (Application Programming Interface)
		- **-** Driver
		- CUDA runtime e bibliotecas

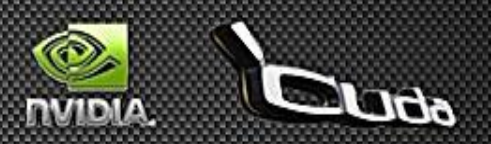

### Problema Computacional Abordado

### Fractal de Mandelbrot

- Funções recursivas
- Difícil plotagem
- Foi o primeiro fractal a ser resolvido em um computador
- Conjunto específico de pontos no plano complexo

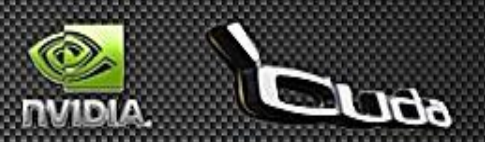

### Problema Computacional Abordado

- Propriedades do Fractal de Mandelbrot
	- É definido pela recorrência do numero complexo:
		- $Z = x + yi$
		- $Z_0 = 0$
		- $Z_{n+1} = Z_n^2 + C$ 
			- Onde  $Z_0$  e  $Z_{\{n+1\}}$  são iterações  $n \in \{n+1\}$
			- e  $c = a + bi$  fornece a posição de um ponto do plano complexo a ser iterado
	- · Distância máxima de 2 da origem
	- · Quantidade máxima de iterações

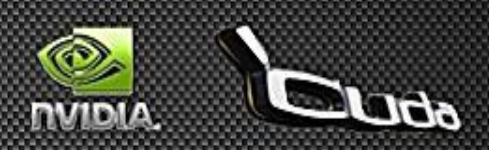

### Problema Computacional Abordado

}

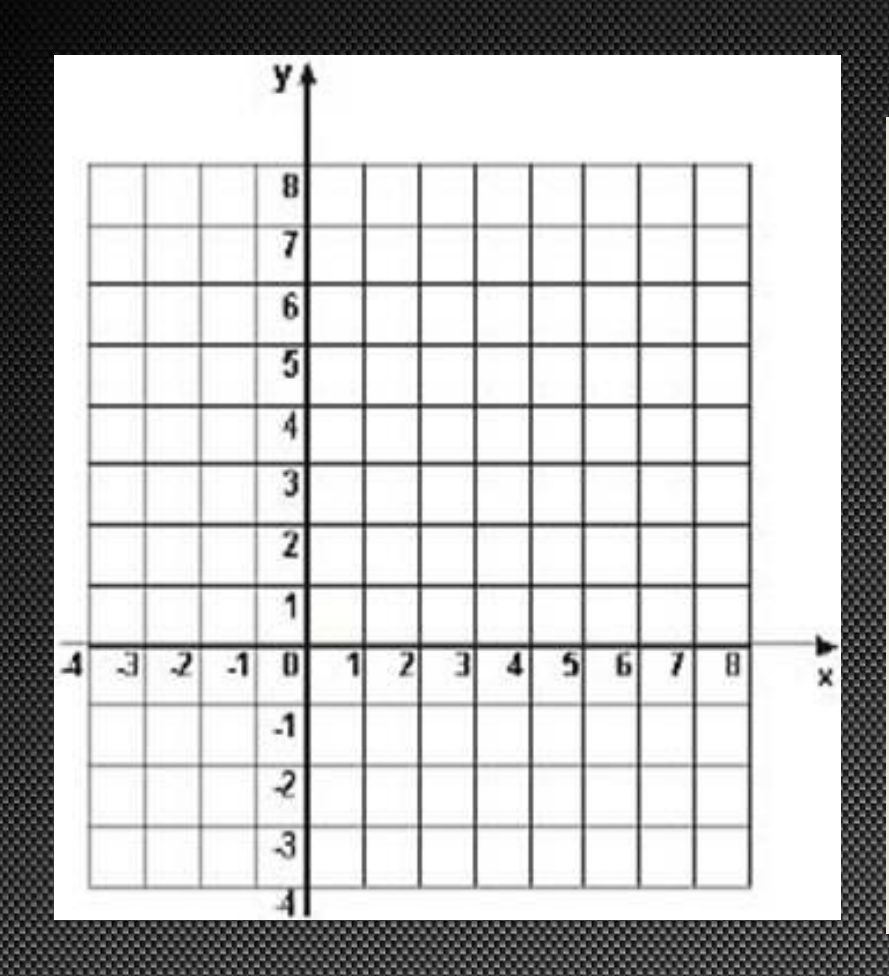

### Algoritmo

int Mandelbrot(complexo c){ int  $i = 0$ , ITR = 255; float  $x = 0$ ,  $y = 0$ , tmp = 0; enquanto  $(x^2+y^2 \leq 2^2 \&\& 1 \leq ITR)$  {  $tmp = x^2 - y^2 + c. real;$  $y = 2^{*}x^{*}y + c$ .img;  $i++$ ; }

 $se(i < ITR)$  retorne i; senão retorne 0;

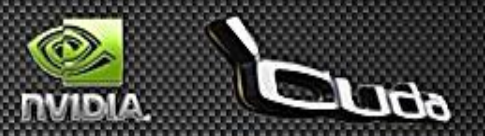

- CUDA como um conjunto sorftware e hardware
	- Acrescenta uma nova nomenclatura para as arquiteturas paralelas **SIMT (Single)** Instruction Multiple Threads)

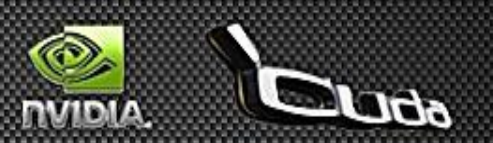

- CUDA como um conjunto sorftware e hardware
	- Novo modelo de compilação para arquiteturas paralelas Compilador nvcc
		- Fonte [Nvidia  $-2$ ]

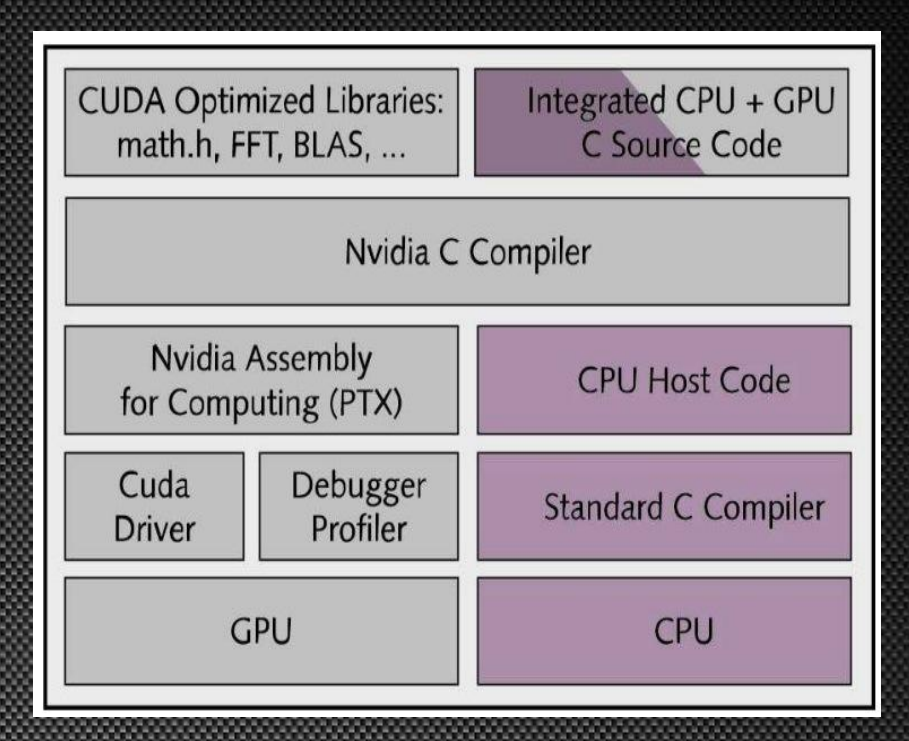

Figura 2 – Compilação [HALFHILL, T.R.]

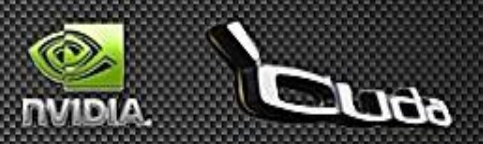

- CUDA como um conjunto sorftware e hardware
	- Fluxo de execução

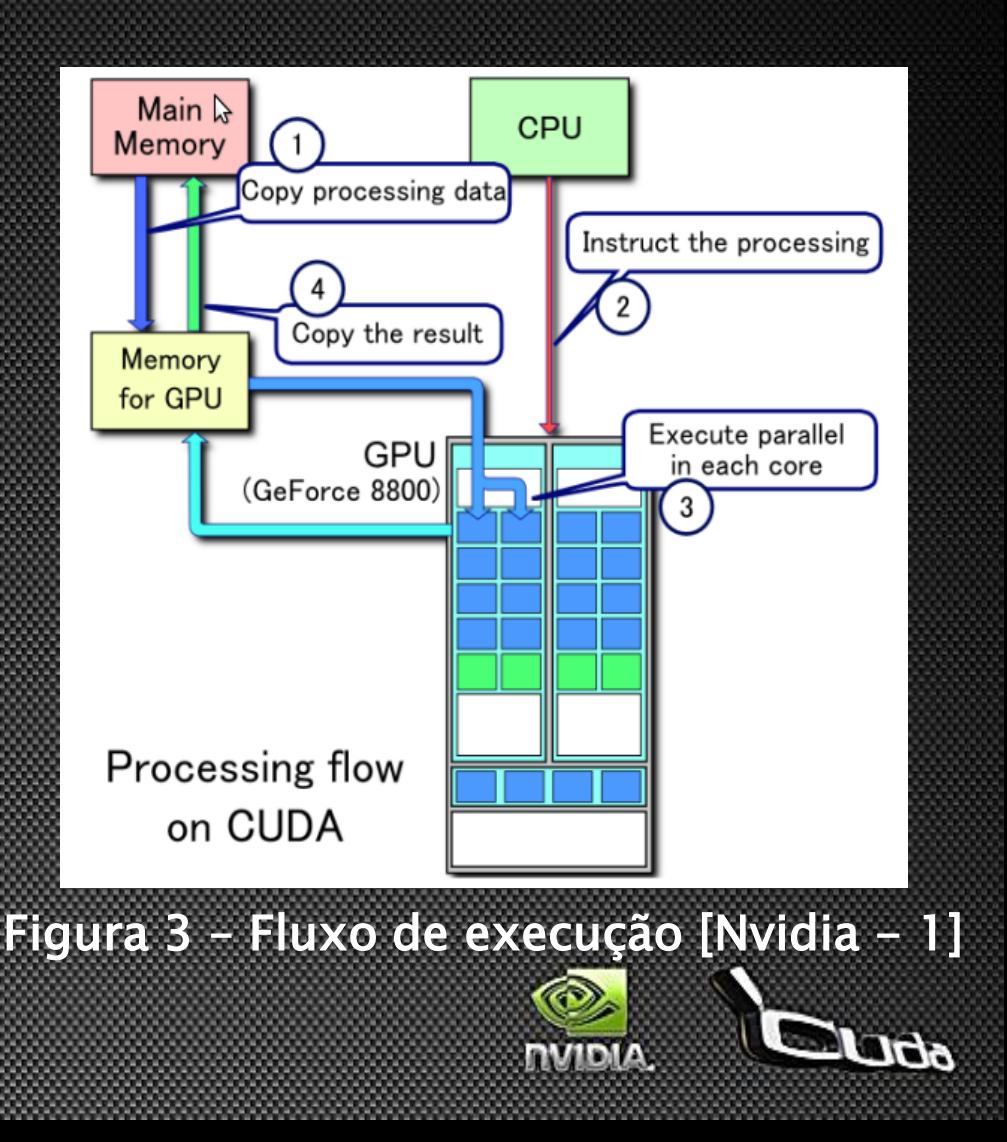

#### Kernel

- Podem ser organizados em diversas hierarquias
	- Grids formados por blocos
		- Podem ser organizados em até 2 dimensões
	- Bloco formados por threads
		- Podem ser organizados em até
			- 3 dimensões

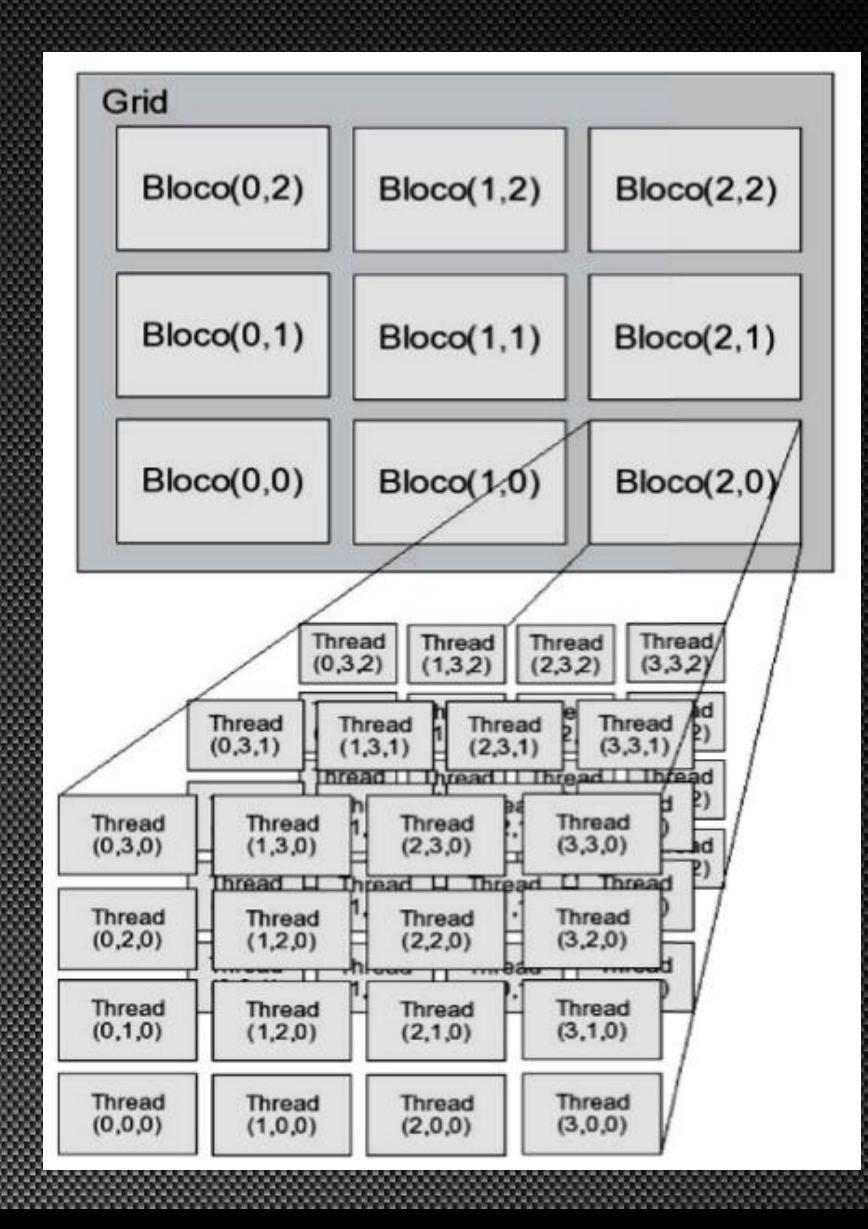

#### Extensões de linguagem

- Qualificadores de tipo
	- Função: \_\_global\_\_, \_\_device\_\_, \_\_host\_\_
	- Variável: \_\_device\_\_, \_\_constante\_\_, \_\_shared\_\_
- **Eldentificadores de variável threads** 
	- threadIdx.x, threadIdx.y, threadIdx.z
	- blockIdx.x, blockIdx.y
- Nova sintaxe para chamada de funções kernel
	- Nome\_funcao<<grid, blocos>>(parametros)
- Variáveis dim3
	- dim3 nome\_variavel(x, y, z)

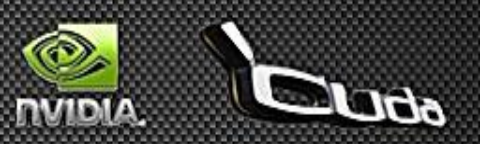

# Implementação do Algoritmo

### Código Paralelo x Código Serial

```
__global__ void ponto_fractal(complexo ini, 
     char *plano_d, float dx, float dy, int altura, 
     int compr){ 
  int tx = threadIdx.x + blockIdx.x * blockDim.x;
 int ty = threadIdx.y + blockIdx.y * blockDim.y;
 float real, img; 
  real = ini.real + (dx^*tx):
 img = ini.img - (dy*ty);int i = 0;
 float x = 0; y = 0, tmp;
 while(x^*x + y^*y \leq 4 && i < ITR){
    tmp = x*x - y*y + real;y = 2^{*}x^{*}y + img;
    x = \text{tmp};
    i++;
  } 
 if(i < ITR)plano_d[tx*comprimento +ty] = i;
 else
    plano_d[tx*comprimento +ty] = 0;
```
}

```
void ponto_fractal(complexo ini){ 
  int i = 0:
  float x = 0; y = 0, tmp;
  while(x^*x + y^*y \leq 4 && i < ITR){
    tmp = x*x - y*y + real;y = 2^{*}x^{*}y + img;x = \text{tmp}:
    i++;
  } 
  if(i < ITR)return = i;
  else
    return = 0:
}
```
### Resultados Obtidos

- Ferramentas para os experimentos numéricos
	- Máquina de testes
		- Processador intel (R) Core i7 CPU 860 2,8GHz
		- Placa gráfica Nvidia GeForce 9800GT
			- 512MB de memória princial
			- <sup>1</sup> 112 cores
		- HD de 250GB
		- 8GB de memória RAM
	- Compiladores
		- $$
		- $nvcc$

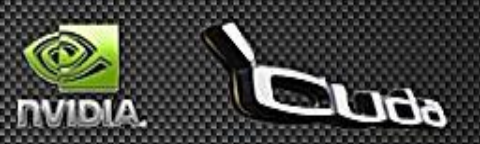

### Resultados Obtidos

Processamento do factral entre CPU x GPU 200 **←● CUDA** ·· SERIAL 152,35 Tempo em segundos  $150 -$ 86,386  $100<sub>1</sub>$ 39.25. 50 9,936 31,863 0,598 16,934 7,342  $\Omega$ 0,292 1,977  $\mathfrak{D}$  $\overline{\mathbf{3}}$ 5 Tamanho da imagem

**1 – 1.200x1.200px 2 – 5.000x5.000px 3 – 10.000x10.000px 4 –15.000x15.000px 5 – 20.000x20.000px**

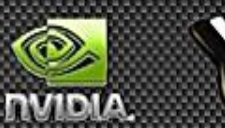

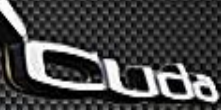

### Resultados Obtidos

SpeedUp para os diversos tamanhos de imagem

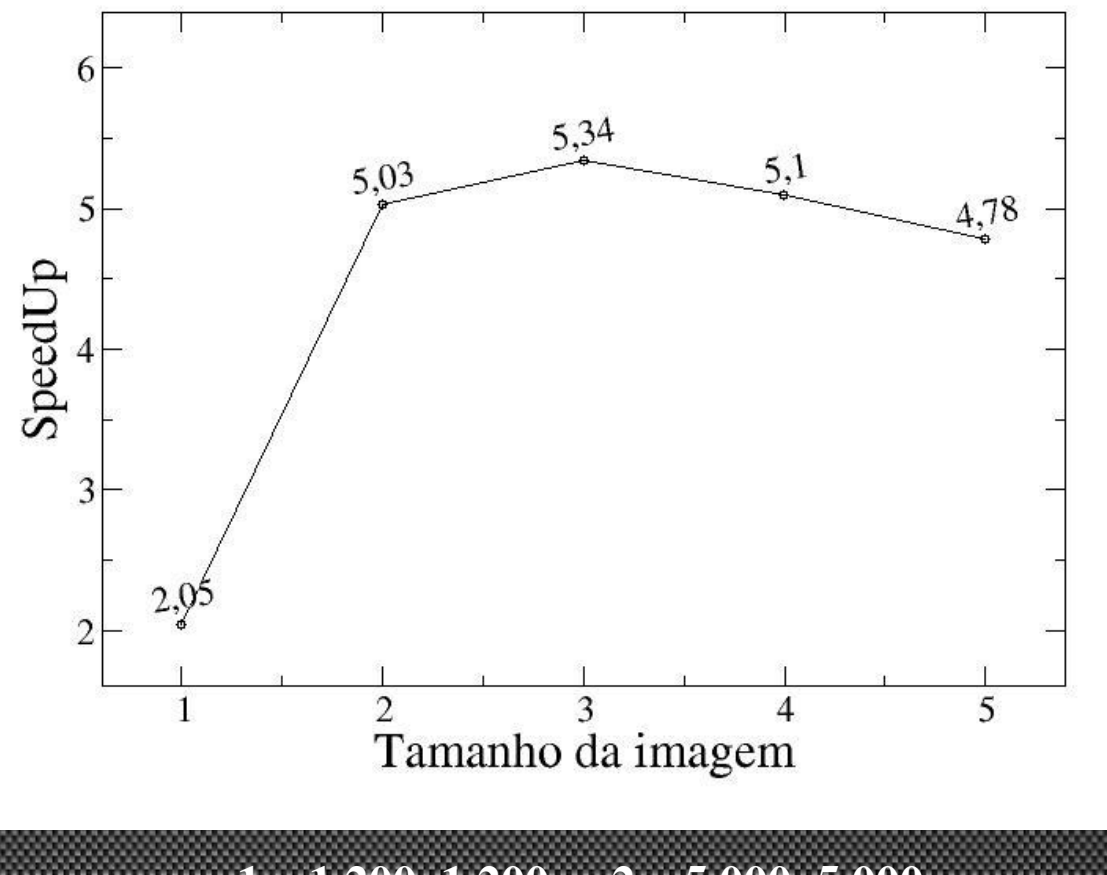

**1 – 1.200x1.200px 2 – 5.000x5.000px 3 – 10.000x10.000px 4 –15.000x15.000px 5 – 20.000x20.000px**

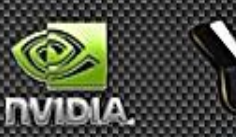

### **Conclusões**

### Desafios

- Absorção das diretivas introduzidas pela biblioteca CUDA
- Novo modelo de arquitetura SIMT
- Programação com threads

#### Conquistas

- **Frameworks para padronização**
- Difusão no meio acadêmico
- **Introdução da tecnologia em computadores** de grande porte

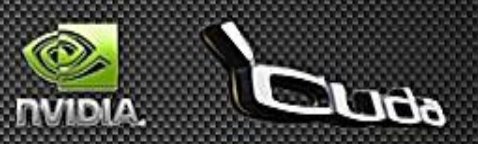

### Trabalhos Futuros

- Otimizar o código CUDA
	- "NVIDIA OpenCL Best Practices Guide" [Nvidia - 3]
- · Implementar o algoritmo com técnicas tradicionais de paralelismo
	- MPI
	- **OpenMP**
- Efetuar novos comparativos
	- **Paralela (CUDA)** versus Paralela (MPI e OpenMP)

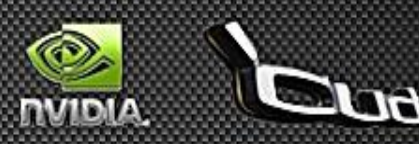

### Agradecimentos

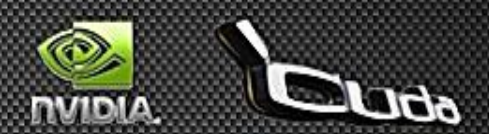

### Dúvidas

⋒

റി

 $\frac{2^8}{2^8}$ 

 $\hat{\mathcal{E}}$ 

ଵ

෩

 $\widehat{\mathcal{C}}$ 

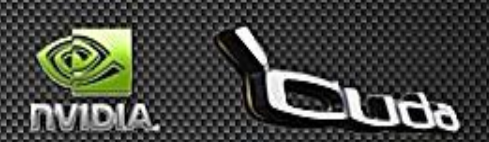

### Referências

- Aiping Ding, Tianyu Liu, Chao Liang, Wei Ji, and X George Xu (2011) "EVALUATION OF SPEEDUP OF MONTE CARLO CALCULATIONS OF SIMPLE REACTOR PHYSICS PROBLEMS CODED FOR THE GPU/CUDA ENVIRONMENT".
- Alonso, P., Cortina, R, Martínez-Zaldívar, F. J., Ranilla, J. (2009) "Neville elimination on multi- and many-core systems: OpenMP, MPI and CUDA, J. Supercomputing", in press, doi:10.1007/s11227-009-0360-z, SpringerLink Online Date: Nov. 18.
- Goddeke D, Strzodk R, Mohd-Yusof J, McCormick P, H.M Buijssen S, Grajewski M. e Turek S. (2007) "Exploring weak scalability for FEM calculations on a GPU-enhanced cluster".
- GPGPU.org (2011). Disponível em: http://gpgpu.org/about/, Março.
- NVIDIA Corporation, (2011) "NVIDIA CUDA C ProgrammingGuide 3.1." Disponível em: http://developer.nvidia.com/object/cuda\_download.html, Março.
- NVIDIA Corporation, (2011) "The CUDA Compiler Driver NVCC",disponível em: http://moss.csc.ncsu.edu/~mueller/cluster/nvidia/2.0/nvcc\_2.0.pdf, Março.
- NVIDIA Corporation, (2011) "NVIDIA OpenCL Best Practices Guide". Disponível em: http://developer.download.nvidia.com/compute/cuda/3\_2\_prod/toolkit/docs/OpenCL\_B est\_Practices\_Guide.pdf, Março.
- HALFHILL,T.R. (2008) "Parallelprocessingwithcuda. MicroprocessorReport", Janeiro (2011)

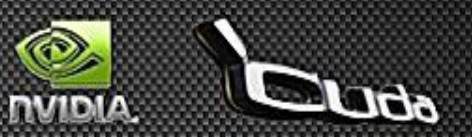